**Bureautique** OpenOffice, LibreOffice, Calc

# **2 jours (14 heures)**

Délai maximum : 2 mois.

Parcours concourant au développement des compétences. Action de formation réalisée en application des articles L 6313-1 et L 6313-2 du Code du travail.

Si vous êtes en situation de handicap, contactez-nous avant le début de votre formation pour que nous puissions vous orienter efficacement et vous accueillir dans les meilleures conditions.

#### $\odot$ **Objectifs pédagogiques**

- Concevoir et mettre en forme des tableaux
- Effectuer des calculs sur les données (formules de calcul)
- Paramétrer le tableau avant impression
- Créer un graphique simple à partir d'un tableau OpenOffice ou LibreOfficeCalc

# **Pré-requis**

La connaissance de l'environnement Windows est requise.

## **Modalités pédagogiques**

Modalités de formation:

- Formation réalisée en présentiel, à distance ou mixte,
- Toutes nos formations peuvent être organisées dans nos locaux ou sur site
- Feuille de présence signée en demi-journée, questionnaires d'évaluation de la satisfaction en fin de stage et 60 jours après, attestation de stage et certificat de réalisation.
- Horaires de la formation: 9h 12h30 et 13h30 17h.
- Les horaires de la formation sont adaptables sur demande.

# **Moyens pédagogiques**

- Formateur expert dans le domaine,
- Mise à disposition d'un ordinateur, d'un support de cours remis à chaque participant,
- Vidéo projecteur, tableau blanc et paperboard,
- Formation basée sur une alternance d'apports théoriques et de mises en pratique
- Formation à distance à l'aide du logiciel Teams pour assurer les interactions avec le formateur et les autres stagiaires, accès aux supports et aux évaluations. Assistance pédagogique afin de permettre à l'apprenant de s'approprier son parcours. Assistance technique pour la prise en main des équipements et la résolution des problèmes de connexion ou d'accès. Méthodes pédagogiques : méthode expositive 50%, méthode active 50%.

## **Public visé**

• Nouveaux utilisateurs souhaitant créer des tableaux simples sur OpenOffice ou LibreOffice Calc.

## **Modalités d'évaluation et de suivi**

• Evaluation des acquis tout au long de la formation : QCM, mises en situation, TP, évaluations orales…

#### $\boxed{C}$ **Programme de formation**

## **1. Présentation et terminologie**

- Présentation de l'écran et des boîtes de dialogue
- Terminologie des objets et des fonctionnalités
- Présentation des barres d'outils

#### **2. Gestion des feuilles**

Insérer, renommer, déplacer, supprimer une feuille

## **Contacts**

 $\bullet$ 

Notre centre à **Mérignac** 14 rue Euler

33700 MERIGNAC

 <sup>05</sup> <sup>57</sup> <sup>92</sup> <sup>22</sup> <sup>00</sup> ✉ contact@afib.fr

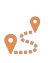

Notre centre à **Périgueux** 371 Boulevard des Saveurs, 24660 COULOUNIEIX CHAMIERS

 <sup>05</sup> <sup>64</sup> <sup>31</sup> <sup>02</sup> <sup>15</sup> ✉ contact@afib.fr

# OpenOffice, LibreOffice, Calc

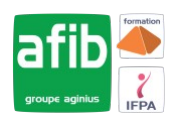

#### **3. Formules**

- Création d'une formule, recopie d'une formule
- L'outil Somme
- Les fonctions les plus courantes (moyenne, nbval...)
- Référence relative et référence absolue

#### **4. Mise en forme**

- Police, taille, couleur...
- Alignement, horizontal, alignement vertical, retrait
- Fusion de cellules
- Mise en forme des nombres
- Encadrement et arrière-plan
- Hauteur de ligne, largeur de colonne
- Mise en forme avec AutoFormat
- Format conditionnel

#### **5. Graphiques**

- Créer un graphique à partir d'une feuille de calcul
- Choisir un format de présentation (histogrammes, courbes...)
- Ajouter des éléments de présentation (titre, légende...)

#### **6. Mise en page et impression**

- Réduction, orientation
- Marges, centrage dans la page
- En-tête et pied de page
- Zone d'impression
- Fixer lignes/colonnes à l'écran
- Répéter lignes/colonnes à l'impression
- Saut de page
- les styles de page

#### **7. Séries de données**

#### **8. Modèle de classeur**

- Création, modification
- Protection d'une feuille de calcul